# **TANFORD ARTIFICIAL INTELLIGENCE PROJECT** MEMO AIM-176  $BTAN-CS-308$

I

# **RECENT DEVELOPMENTS IN SAIL**

.

# AN ALGOL-BASED LANGUAGE FOR ARTIFICIAL INTELLIGENCE

**BY**

**J.A. FELDMAN - - J.R. LOW D.C. SWINEHART R.H. TAYLOR**

**SUPPORTED BY ADVANCED RESEARCH PROJECTS AGENCY ARPA ORDER NO. 457**

**NOVEMBER 1972**

# **COMPUTER SCIENCE DEPARTMENT**

**School of Humanities and Sciences STANFORD UNIVERSITY**

 $\label{eq:2.1} \frac{1}{\sqrt{2}}\sum_{i=1}^n\frac{1}{\sqrt{2}}\sum_{i=1}^n\frac{1}{\sqrt{2}}\sum_{i=1}^n\frac{1}{\sqrt{2}}\sum_{i=1}^n\frac{1}{\sqrt{2}}\sum_{i=1}^n\frac{1}{\sqrt{2}}\sum_{i=1}^n\frac{1}{\sqrt{2}}\sum_{i=1}^n\frac{1}{\sqrt{2}}\sum_{i=1}^n\frac{1}{\sqrt{2}}\sum_{i=1}^n\frac{1}{\sqrt{2}}\sum_{i=1}^n\frac{1}{\sqrt{2}}\sum_{i=1}^n\frac$ 

STANFORD ARTIFICIAL INTELLIGENCE REPORT **MEMD** NO. AIM-176

COMPUTER SCIENCE DEPARTMENT REPORT NU, 308

> Recent developments In SAIL An ALGOL-based language for Artificial Intelligence

> > **BY**

J.A. Feldman J. R. LOW D. C. Swlnehart<br>R. H. Taylor

ABSTRACT

New features added to SAIL, an ALGOL based language for the PDP-10.<br>are discussed, The features include: procedure variables; multiple processes; coroutinest a limited form of backtracking; an event mechanism for inter-process communication; and matching procedures, a new way of searching the LEAP associative data base,

**KEYWORDS** 

 $\bullet$ 

Artificial Intelligence Languages, ALGOL, SAIL, LEAP, multi-tasking, events, associative data structures, backtracking, coroutines, progressive deepening,

The views and conclusions contained in this document are those of the authors and should not be interpreted as necessarily representing the official policles, alther expressed or implied, of the Advanced Research Projects Agency, of the National Science Foundation, or of the United States Government.

This research was supported in part by the Advanced Research Projects<br>Agency of the office Of the Secretary of Defense under contract SD-183 and in part by the National Science Foundation under contract GJ-776.

Reproduced In the United States, Available from the National Technical Information Service, Springfield, Virginia, 22151.

 $\mathcal{L}^{\mathcal{L}}(\mathcal{L}^{\mathcal{L}})$  is the contribution of the  $\mathcal{L}^{\mathcal{L}}(\mathcal{L}^{\mathcal{L}})$ 

 $\sim$  $\mathcal{L}^{\mathcal{L}}(\mathcal{L}^{\mathcal{L}}(\mathcal{L}^{\mathcal{L$ 

#### **INTRODUCTION**

traditionaly been Artificial Intelligence has progress In accompanied by advances in special purpose programming techntques and languages, Virtually all of this development has been concentrated In languages and systems oriented to list processing, As the efforts of Artificial Intelligence researchers began to turn from purely symbolic Problems toward Interaction with the real world, certain features of algebraic languages became desirable, There were several attempts(notably LISP2 and FORMULA ALGOL) to combine the best kinds of language, At the same time, designers of features of both algebraic I anguages began to Include feature8 for non-numerical computation, No new general purpose language without some sort of list processing facility has been suggested for several years. We have followed a tack somewhat different from either of these in the design Of SAIL and in its subsequent modifications.

The starting point for the development of SAIL was the recognized need for a language Incorporating symbolic and algebraic capabilities, primarily for Hand-Eye research, The problems are somewhat similar to those in Computer Graphics and one of us had Just developed a language,  $LEAP E4$ , for such a  $p$  leations,  $After$  an attempt to honestly evaluate alternat ve techniques, we decided that<br>the associative processing features of LEAP were the way to go, There<br>are Important differences between LEAP and the first SAIL, (primarily In input-output, string manipulation, and implementation), but these differences are not relevant here, It is essentially the is system for the PDP-10 which is distributed by DECUS and is being used for other research in a Artificial Intelligence and number of laboratories.

This original SAIL met Our need8 for about two years before requiring<br>serious change, then we began to face the problem of butting together a hand-eye system which was much bigger than the available main memory and which did not lend tself to a static overlay<br>structure, Our solution involves a number of language additions which facilitate the treatment of Jobs under the time-sharing system as a set of cooperating sequential processes, and has been described In  $[5]$ , The three main additions went I a monitor for user control and debugging, a shared data facility, and the introduction of message Procedures. The shared data facility makes use of the second relocation register of the POP-10 to allow Job8 to access a common  $\frac{1}{2}$  siobal data area in a natural and officient manner. The message procedures are the main mechanism for asynchronous communication and control between Jobs, A massage procedure is a procedure in one job Information which can be invoked from another Job, Control associated with the invocation oan provide effect of the subroutines, coroutines, parallel processes, events, and a variety of other disciplines. These mult-tasking modifications to SAIL have

enabled researchers to assemble and modify large collections of Jobs with a minimum am<sub>o</sub>unt of attention to system problems.

A number of factors have combined recent ly to cause us to make a second set of major modifications to SAIL. The multi-tasking facilities of the second SAIL war. seen to be at least as useful within a single Job as they were across Jobs. In addition, the ability to assemble I arge collections of routines brought us to the point of facing one of the core problems of Artificial Intelligence what Is the right sequence of actions for carrying out a diven task<br>In a particular environment, this strategy problem is currently vary popular and is the driving forge behind many of the recent<br>development in languages for artified a intelligence. Our year of the<br>problem is somewhat unorthodox anal merits some discussion,

Problem solving tor an entity which deals with the real world is<br>fraught with uncertainty, The state of the world gan not assumed to be known - In fact, one of the main soals of a suresy must be to<br>gain enough information to carry out the task, An additional problem<br>arises In resource - allocations even if an exhausive search of the<br>environment will yie cost. Considerations of this sort cause us to view the strategy problem as inherently involving numerloal estimates of probabilities, costs, etc, A complete discussion of these issues is beyond the scope of this paper, but the recant SAIL modifications have been Influenced by our model of the strategy problem.

Our recent language work has been intended to facilitate the design<br>of programs for the construction and execution of strategies for Interaction with the real world. The facilities are being applied to other problems, but we will conoentrate on the or ajnal theme. However the language design effort was concerned with expanding the power of SAIL as a general purpose language as opposed to developing 8 special purpose system, one critical design constraint was that the features not entaillarge hidden overheads or appreciably degrade the performance of programs not making use of them. We bell eve we have found a set of features which meetour design goals, the major backtracking, procedure variables, additions are: matchino procedures, and a general multi-tasking facility.

#### STATE SAVING AND BACKUP

In order to try several different alormative strategies it is often<br>necessary to save the currentstate of the computation, Thus, if the<br>first attempt does not succeed, We may "back up" and try gne of the other alternatives, We may also switch between alternatives, continuing with one only until It no longer seems the moat promising, but retaining the option of resuming it later if the other<br>alternatives do not prove to be satisfactory, Another technique used

In programming non-deterministic algorithms, parallel processes, will<br>be discussed later in this paper.

In general the state of a SAIL computation includes the current control environment, the input and output which have been requested, the contents of the LEAPassociative store and the contents of all variables, New SAIL has features whfoh will help handle the last of these components: the contents of variables.

We normally do not want to have the values of all variables "ba ked-<br>up" when we switch between alternatives. One reason is that 3t is often useful for one alternative to communicate certain pieces of<br>information It has acquired to the other alternatives. This<br>information is usually saved in certain variables, if we backup those variables, we lose the information, Another reason for nbt backing-up all variables is that often only a small subset will have meaning for more than a single atternative, and it is very costly to back up large amounts of data which may not be relevant for the other<br>alternatives, Therefore we have implemented ways of saying the<br>values of specific variables and then restoring them at a later time.

The state-saving mechanism is based on two new statements: REMEMBER,<br>and RESTORE, Each of these oberate on a new SAI, data-type called a<br>"context", A context consists of a set of references to variables and their values.

We save the contents of variables by means of REMEMBER statements.

#### REMEMBER (1, J, a[3]) IN Context1)

This statement would save the values  $9$  "]", "j", "a[33" In the context named "context1", If any  $0$ ? these variables had been previously saved in "contexti", the old values Would be lost,

An alternate form of the REMEMBER statement is:

REMEMBER ALL IN CONTEXT1;

The current value of each variable which has been remembered in "context1" would replace the value that was previously stored there.

The RESTORE statementalso has two forms, The first has an argumentlist.

### RESTORE (j,  $a[3]$ ) FROM context1;

This would search context1 for the arguments and give am error<br>Indication if any were not "remembered" within that context, The<br>values saved for those arguments "remembered", would be restored to the appropriate variables,

The other form of the RESTORE statement is:

# RESTORE ALL FROM context1;

This would restore the contents of all variables saved within the named context.

These new feat uresseem to provide the most Important features of<br>state-saving without the large overhead imposed by automatic backup<br>of the entire state or incremental state-saving as implemented in some other programming systems.

#### **LEAP**

SAIL contains a associative data system called LEAP which is used<br>for symbolic computations, LEAP is a combination of syntax and<br>runtime subroutines for handling items, sets of litems and associations.

An item is similar to LISP atom. Items may be declared or obtained<br>during execution from a pool of tams by using the function NEW.<br>Items may be stored in variables (temvars), be members of sets, be ejements of lists, or be associated together to form tribles

A set is an unordered collection of distinct items, items may be<br>inserted Into set variables by "PUT" statements and removed from set<br>variables by "REMOVE" statements, Set expressions may also be<br>assigned to set variables, forml

 $\{$  [tem1, Iten28  $\{$  tem3,,,,  $\}$ 

which represents the set consisting of the denoted ltems, More complicated set expressions involving set functions, set union,<br>subtraction and intersection are also provided, sets arc) stored in a canonical Internal form which allows us tocarry out such operations as intersection, union and compacts on In a timeproportional to the lengths of the sets Involved.

Sets are deficient in some opplications, though, because they are Unordered, Thus We could not easily try different alternatives in order of their expected utility, To remedy this, as well as provide a mechanism for creation of parameter lists to interpretively called<br>procedures (see PROCEDURE VARIABLES below), SAIL now contains a data-<br>type called "list", A list is simply an ordered sequence of lights. fter may appear more than once we him a jist. List operations<br>include inserting and removing specific items from a I ist variable by Indexed PUT and REMOVE statements, List variables may also be assigned list expressions, the simplest of which is of the form!

 ${l}$   $\{l$   $l$   $t$   $\in$   $\mathbb{R}$   $l$   $\in$   $\mathbb{R}$   $\{l}$   $\{l}$   $\{l}$   $\{l}$   $\{l}$   $\{l}$   $\{l}$   $\{l}$   $\{l}$   $\{l}$   $\{l}$   $\{l}$   $\{l}$   $\{l}$   $\{l}$   $\{l}$   $\{l}$   $\{l}$   $\{l}$   $\{l}$   $\{l}$   $\{l}$   $\{l}$   $\{l}$ 

which represents the explicit sequence of denoted items. ... Other<br>expressions include list functions, concatenation, and sublists. …Other list

Triples are ordered three tuples of items, and may themselves be considered items and occur in subsequent associations. They are added to the associative store by executing MAKE statements, for example,

MAKE use • plan1  $\bar{z}$  task1;

The three Item components of an association are refered to as the "attribute", the "ob Ject", and the "yalue" respectlyely, Associations may be removed from the store by using ERASE statements such as:

**ERASE use** 
$$
\bullet
$$
 **plan1**  $\equiv$  **ANYI**

Each item other than those representingassociations may have a DATUM which Is a scalar or array of any SAIL data-type. The data-type of a<br>DATUM ray be checked during execution, DATUMs are used much as variables, For example!

$$
DATUM(1t)
$$
 + 51

would cause the datum of the item "It" to be replaced with "5".

SAIL contains a compile-time ma gro facility which allows such things<br>as String substitution and cond tional compilation. As is the custom of many SAIL programmers, we will use the macro "8" to stand for the string "DATUM". Thus the above example would appear as:

 $d(l+1)$  + 5)

## PROCEDURE VARIABLES

It is quite natural in an interpreter to a low for the execution of<br>program generated sequences of actions, This is an important feature<br>for artificial intelligence applications and is not easily made available for complied programs, In new SAIL, the generation of such sequences is facilitated by a procedure variable mechanism which fits Inguite nicely with the associative search features of the language, These procedure variables are created at runtime from items by statements of the form

ASSIGN(<1tem expression>,<procedure specification>)

where

 $S_{\text{pre}}$   $\leq$   $\leq$  DATUM(<procedure item expression>)

For instance,

ASSIGN(xxx, baz)

would cause the datum of item xxx to contain a description of baz. together with a pointer to bar's current environment. Similarly, the statement

ASSIGN(yyy,a(xxx))

would cause yy to be made Into a procedure Item containing the same Information as that in xxx.

In addition to dynamically specifying what procedure to execute, one would also like a convenient way to dynamically specify an argument list for a procedure call. This facility is provided by the APPLY mechanism:

APPLY(<procedure specification>,<argument list>)

where (argument  $\{\dot{s}\}\$  > is any SAIL list and may be omitted if the procedure has no parameters. For example,

APPLY(foo)  $AppLY(∂(xxx), ||std)$  $APPLyc00$  (APPL  $vcyyyy$ ) )  $c$  ((x, y, z)) ) }

APPLY uses the liems in the argument list, together with the environment information from the procedure item for from the ourrent environment, if the procedure is named explicitly) to make the value, that value will bs returned as the value of APPLY.

Procedure items permit a great deal of flexibility. For instance, the user can say things like

> FOREACH  $x$  | xeactions  $\land$  useex Efastening do **BEGIN**  $APPLY(Cx), (00ardi, board2)$ IF together (board1, board2) THEN GO TO donait; **ENDI** doneit:

This would search the set "actions" for any recovoures which have<br>been asserted to be useful for fastening things together until either the list is exhausted or the task is successfully completed.

#### **MILTIPLE PROCESSES**

The control structure of SAIL was originally very much like that of A 190 <sup>1</sup> 60 -- that is to say block structured and procedure or ented. Although this structure is adequate for many problems, there are some cases In which it Is uncomfortably restrictive, In hand-eye applications, for instance, there (ire frequently modules of code which are more or less mutually Indedrndent but that wish to gall On each Other for various services. Similarly, one may wish to investigate several possible strategies at once, with the results of ens computation perhaps influencing the course of others. In such

cases, it is much morenatural to think of (and write) these modules as co-ro<sub>u</sub>tines or independent processes rather than as nested procedure calls, To some extent, message procedures provided the desired facilities, with each job acting as a separate process, This solution has some rather severe drawbacks, since the overhead Involved In switching control from process to process and in interprocess communication is so high that close interaction becomes prohibitively expansive, One of our goals inproviding newcontrol facilities Was to make possible the close cooperation of many small to medium sized processes within a single Job without imposing an<br>excessive overhead either on old-style procedural programs Or on users of the shiny new features, in doingthis, we wanted to retain the block structure rule3 of Algol, since these rules are generally familiar to programmers and provide a useful means of determining which data is to be shared.

The implementation, we have chosen somewhat resembles, the mechanism<br>described by Organick & Cleary [8] for the Burroughs B6700, in SAIL.<br>a process is essentially a procedure activation which has been given its own run time stack and which thus does not have to return before the process that invoked it can continue. SAIL procedures normally make up-level references viala "static" (lexical nesting) chain maintained for that purpose in the stack, When a procedure is to be called as an Independent process, a "process" routine first gets space for a new stack, It then sets up appropriate process control variables in the new stack area and In the "parent". Finally, the procedure Is invoked using the new stack, when this procedure is will set up Its static link by looking backalong the entered, i t static chain of the calling process until it finds an activation of different processes will share data its lexical parent. Thus. belonging to their common ancestors,

Many of the applications which we have considered do not permit us to<br>predict Just how many subprocesses a process might wish to spawn or require that several processes be Instantiated using the same on different data, Therefore, we have chosen to "name" procedure i processes by assigning them to LEAF items, rather than by using specialdata type called "process", This procedure names or some approach has the added advantage of allowing complex structures of processes to be bullt up using the mechanisms of LEAP, New processes are created by statements of the form;

#### 

where the item specified by  $\triangleleft$  tem expression $\triangleright$  is to be used as the  $p_r$ ocess name, the  $p_r$ ocedure call) tells what this process is  $r$  do. and Coptions> is an integer which is used to specify how certain process attributes are to be set up. (If the coptions) parameter is omitted or only partially specified, SAIL will provide default values). For instance, a procedure to nail twb board8 together might contain a sequence like

```
ITEM p1, p2, p3SPROUT(p1,grab(hand1,hammer))1
SPROUT(p2, g_{P}ab(hand2, nal|y);SPROUT(p3, lookat(tv1, boards)) {
\mathbf{r}JOIN((p1, p2, p3));
pound(hammer, nall, boards)}
\mathbf{r}
```
In this case, Grab(hand1, hammer) would be executed a8 process pi,  $grab(hand2, mall)$  would be executed  $02<sub>1</sub>$ a general **DPOOGSS** and lookat(tv1,boards) would be executed as process p3, The process creating them continues on itsway down to the JOIN statement. In general.

JOIN(<set>)

causes the process executing it to be suspended until all the processes named by the <set> have terminated.<br>pound(hammer, nall, boards) will not be called untilpi.g2. Thus and  $p3$ have all terminated, Inourexample, both, SPROUTed processes and the original process would theoratically fun in parallel, In fact, this Is not possible with a single processor. Instead, the SAIL Funtime<br>system includes a scheduler that decides which process is to be<br>executed at rny given Instant, Each process is given a priority and time quantum and may be in one of four states: "running", "ready" (i,e, runnable), "suspended", or "terminated", The scheduler, which Is invoked either by a olook interruce or by an explicit call by the user, uses a simple round robin alsorithm to distribute service among the highest priority ready processes.

When a process is SPROUTed, the system assigns it a standard default<br>priority and time quantum, unless the user specifies otherwise by<br>appropriate optionss. The SPROUTed process usually becomes the<br>running process, while t unless some other option is specified. For instance, suppose we have some procedure "wander" which seasches a data base or the geal world at random for potentially useful objects. Then we might write something like:

SPROUT (wande 68f5H544700000 [80f1807R404}2)+RUN\_ME)

The Current Process would continue to run, and wanderer would languish in , eady status until everything of higher priority had been suspended.

Processes may be suspended or terminated vla

SUSPEND(<process |tem express]on>)

and

 $\ddot{\phantom{0}}$ 

TERMINATE(<process item expression>)

which do just what one might expect. Similarly, SAIL provides system<br>functions for changing a process's priority or quantum.

Co-routine style interactions are facilitated by the use of the RESUME construct:

x+RESUME(<process item expression>,<return value>,<options>) where <options> is again optional. The usual effect of RESUME Is to cause the currently running process to b e suspended athe process specified by <process item expression> to become running.  $1f$  the process being resumed had suspended itself by means of a resume statement, then it will receive <return value> as the value of the RESUME, For Instance.

> PROCEDURE tool\_getter(ITEMVAR tool\_type); **REGIN** ITEMVAR tool! FOREACH tool | tool & tool\_box A type@tool=tool\_type DO RESUME(CALLER(THIS\_PROCESS), too | ) } END<sub>1</sub> SPROUT(to+NFW, too! getter(screwdriver), SUSPEND\_HIM) DO sd-RESUME(tg, NIC) UNTIL flts(sd, sc, eW1);

TERMINATE(tg);  $\cdot$ 

In this case, the tool getter process "tg" will be initialized and<br>Immediately suspended, Then, the RESUME(tg, NIC) will wake it up to<br>find one screwdriver, which will be assigned to itemvar "sd" by the<br>RESUME(CALLER(THIS\_ CALLER(<procid>) are system supplied routines that return the crocess Items for the currently running process and for the process that last awakened process <procid>, respectively,) Later on, we will discuss a somewhat cleaner solution, using matching procedures, to the problem

used for this illustration. We will also show how the interprocess communication facilitie of the language may be used to handle the problem of what to do if toolsetter runs out of tools.

#### FOREACH STATEMENTS

The standard way of searching the "LEAP associative store is the FOREACH statement, A FOREACH statement consists of a "binding list" of itemvars, an "associative context" and a statement to be iterated, Consider the following example.

FOREACH go, o, c | parent  $\bullet$  c = p ^ parent  $\bullet$  p 3 ad DO<br>MAKE grandparent  $\bullet$  c = gp;

In this example the binding-list consists of the itemvars "gp", "p",<br>"c", The associative context consists of two "elements", "parent e c  $\equiv$  p", and "parent a p  $3$  gp", The statement to be iterated is the MAKE statement.

Initially all three itemvars are "unbound". That is, they are<br>considered to have no item value, Since "p" and "c" are unbound, the element "parent  $\bullet$  c 3 p" represents anassociative search. The LEAP Interpreter is instructed to look for triples containing "parent" as their attribute on finding such a triple, the interpreter assigns the object and value components to "0" and "p" respectively, we<br>continue to the next element "parent  $e_p \equiv gp''$ , In this element there<br>is only one unbound itemvar. "gp", "p" is not unbound even though it<br>is in the binding l current binding for "p" as their object. If such a triple is found. Its value component Is bound to "gp" and the MAKE statement is<br>executed, After execution of the MAKE statement, the LEAP<br>Interpreter will "back up" and attempt to find another binding for "gp" and then execute the MAKE statement again, When the Interpreter falls to find another binding, it backs we to the preceding element<br>and trys to find other bindings for "p" and "c", Finally when all<br>triples matching the pattern of the first element have been tried, the execution of the FOREACH statement is complete,

in old SAIL, FOREACH sjements consisted of either triple searches,<br>set membership, or boolean expressions not dependant on unbound itemvars, Only triple searches and set membership were allowed to bind an unbound itemvar.

New SAIL contains a new way of b nd ing liemy are onling a MATCHING<br>procedure, 4 matching Procedure Is essentially a booleap procedure<br>which may have zero or more BINDING(wm ttem ass "?") itemvars as formal parameters, these Parameters are not necessarily bound at the the the procedure is called. If the Procedure cannot  $\hat{f}$  ind bindings

for its unbound BINDING parameters, it FAIL, causing the LEAP interpreter to back up to the previous element within the associative context of the FOREACH. If it SUCCEEDs, bindings for the unbound<br>parameters will be returned. The matching prooedure is actually SPROUTEd as a coroutine process, SUCCEED and FAIL are essentially. forms of RESUME which return control to the caller with the values<br>TRUE and FALSE respectively, FAIL also causes the matching procedure process to be TERMINATEd, When the matching procedure is called by "backup", it is merely RESUMEd. Thus, the entire environment in terms of the procedure's local variables, stack, etc., is the same as when<br>the Procedure executed the previous successful return, The matching procedure may continue from the point at which it left off, senerating new bindings for its unbound parameters, inmany respects matching procedures are similar to the IPL-V "generators" which have appeared in varied rorms in other Problem solv ing languages.

To ald in the bind fna operations we have provided predicates to determine If a specific parameter is unbound for this call of the procedure. We also have introduos a new form of the FOREACH statement which conditionally adds itemvars to Its binding list, Consider the the foilowing example of the new form!

MATCHING PROCEDURE tool getter( ? ITEMVAR tool, tool type); type®tool≣tool\_type DO SUCCEED; **FAILI** 

END<sub>1</sub>

The binding list of the FOREACH would contain "tool" only if "tool"<br>were unbound, Similarly it would contain "tool. type" "it "tool. type"<br>were unbound, The action of the matching procedurels to find a tool if the tool Is unknown but the type is known; find the type if the tool is known but the type is not; verify that the tool is of the required type if both are knowns or search through the toolbox and return tool, tool type pairs if neither tool nor type is known, The actual semantics is determined by which, if elther, of the parameters  $a<sub>r</sub>$  e bound.

Unfortunately in general, matching procedures with more than a single potentially unbound parameter are not so easy to code, The user may have to provide up to 2.N different code sequences to handle the various aombinations of N BINDING Itemvars.

To illustrate one class of uses of natching procedures I et us<br>consider the following problem, We are given a set of cube shaped blocks of varying sizes and are requested to pick a subset of the blocks such that when stacked they will form a tower of a siven height, Assume that we will represent a cube by an tem whose datum is the height of the cube, We may easily solve this problem by using a recursive procedure "find1".

```
RECURSIVE BOOLEAN PROCEDURE find1 (SET bset, INTEGER d]ff;
                              REFERENCE SET ans);
BEGIN INTEGER ITEMVAR newb;
   FOREACH newb | newb \epsilon bset \Delta (g(newb) \le d]ff) DO
      IF (a(newb) = dff) \vee find1(bset=(newb), dff = a(newb),ans)THEN BEGIN PUT newb IN answer; RETURN(TRUE) END;
   RETURN(FALSE) I
```
END:

However, now let us consider a slightly different problem. Suppose we wish to simultaneously pulld two towers from a single set of blocks. Calilng "find1" twice, first with the entire set of blocks for for the first tower, then with the remaining blocks for the second, will not work, Though theremay ex at many possible subsets which will though it is possible to construct the second tower only  $\mathbf{a}$  a different subset of the blocks were chosen for the first tower, For example, if the set of blocks consisted of sizes 1, 4, and 5 and we<br>were to construct towers of heights 5 and 4, "find1" would construct the first tower using biooks 1 and 4 and thus be unable to construct the second tower.

Now let us see how we quid use matching procedures to overcome this problem, Let us write the matching procedure to solve a single tower problem [1].

MATCHING PROCEDURE find2 (SET bset1 INTEGER height; ? SET ITEMVAR ans) ! **BEGIN** RECURSIVE PROCEDURE aux (SET s1; INTEGER diff); BEGIN INTEGER ITEMVAR newb; FOREACH newb I newb  $\epsilon$  si A (8(newb) S diff) DO BEGIN PUT newb  $[N \delta$ (ans);  $\bullet$ IF  $(0(\text{new}_b) = \text{new}(f))$  THEN SUCCEED  $ELSE$  $aUX(sI-(newb),dIf1-0(newb))$ REMOVE newb FROM  $\delta$  (ans) ; END<sub>1</sub> END T ans  $\bullet$  NEW( $\langle \rangle$ ); COMMENT new item. The empty set is datum; aux(bset, height); **FAIL: ENDI** 

the matching procedure we would simply have a FOREACH To call statement:

FOREACH ans | find2(blockset.helaht, ans) DO<br>orintset(e(ans));

In's is clearly equivalent to the solution given above for "findi". However now consider the two tower case::

ri gene.<br>Si si

FOREACH ansi,ansi' find2(biockset,height1,ans1)^<br>find2(biockset=0(ans1),height2,ans2) DO  $printsets(\delta(ans1), \delta(ans2))$ 

This will find a solution if any exists, because if, after finding a solution to the first tower. It is impossible to find a solution to the Second problem, we backup and find a different solution to the first tower and then try the second again,

An interesting distinction between the Programs for "find1" and "find2" may be found, Notice that "find1" only returns to its caller<br>after "unwinding" the recursion, thus allowing the answer set to be constructed as the recursion is being "unwound" within a successful call. With "find2", however, the procedure may "return" or succeed while it Is still deeply nested in recursion and thus the answer set<br>must be constructed before the next recursive call of "aux" is made,

We envision that matching procedures will be used to simulate neary relations, serve as generators of moves or strategies, as well as simply aid in the coding of complex associative contexts.

#### INTERPROCESS COMMUNICATION

In complicated systems such as the Stanford Hand Eve system, where<br>there are manycooperating Processes present, one would like to have a mechanism by which an occurrence in one process can influence the flow of controlln other processes, Such occurrences frequently fail basic groups, with perhaps some distinguishing into several information associated with each occurrence ot a given type, In designing interprocess communication facilities for SAIL we wanted to make it easy for the user to distinguish among happenings of the same general type and to define for himself Just now each type is to be handled. We have chosen an "event" mechanism which is really a falrly general message processor. Any I tern may be used as an"event not ice", or message, and each type o f event in a program is<br>represented by an item, With each Such event type, SAIL associates:

1. A "notice queue" of items which have been "caused" for this event type.

2. A "wait queue" of processes which are waiting for an event of this type.

3. Procedures for manipulating the queues.

The two essential actions associated with any event type are CAUSE(<event type>,<notice item >,<options>)

and

INTERROGATE(<event type>,<options>>

where, as elsewhere,  $\zeta$  options) may be left out if the default case is desi red.

The statement

CAUSE (type1, ntc)

Would cause SAIL to look at the wait queue for type1, If the queue<br>is empty, then "ntt" would be put into type1's notice queue.<br>otherwise, a process would be removed from the wait queue and reactivated, with "ntc" as the awaited item.

If a process executes the statement

Itmv-INTERROGATE(type1)

then the first item in the notice queue for type1 would be removed<br>from the queue and assigned to itemvaritmv, if the queue is empty,<br>then itmv would be set to the special item NIC, If a process wants to walt for an event of a given type, it may do so, as in

Itmv-INTERROGATE(type1, WAIT)

In this case, if the notice queue is empty, then the process will be suspended and put onto the wait queue for type1.

Similarly,

Itmv+INTERROGATE(type1,RETAIN)

causes the event notice to be retained in the notice queue for type1.

problem solving<br>consider different This went mechanism should prove useful in<br>applications in which processes are sprouted to of actions, An "or" node in a goal tree, for example,  $m \int g h t$  be represented by

> $\mathbf{r}$  $SPROUT(p1, \text{nal} | (sucovt, \text{b}oards))$  $SPROUT(2, 9)$ ue(sucevt, boards))}

SPROUT(p3, screw(sucewt, boards)); winne<sub>r</sub>-INTERROGATE(sucevt, WAIT); FOREACH  $p \mid p \in (p1, p2, p3)$  A  $p \neq w$  inner DO TERMINATE(p);

succeeded, it can When a branch discovers that It has exaouta a statement like

CAUSE(sucevt, THIS\_PROCESS);

 $\bullet$ 

which would announce success and cause its Parent to terminate its less successful brothers.

Events give us a means by which some discovery made by one process can be made to "unstick" some other process which has gotten into trouble, Lets consider our tool getter again,

> PROCEDURE tool getter(ITEMVAR tool type); **BEGIN** ITEMVAR too I I FOREACH tool | tooletoolbox A type®toolEtooltype DO RESUME(CALLER(THIS PROCESS), too | ); DO tooi+INTERROGATE(tooi\_found, WAIT) UNTIL type = too : = too : \_ type; RESUME(CALLER(THIS\_PROCESS), +00 | ) } END<sub>1</sub>

If the FOREACH statement fails to find a tool of the correct type,<br>then tool getter will be suspended until some process causes an event of type tool-found, using the an item representing tool as the event notice. Suppose that our process "wanderer" has finally gotten a chance to run (everything of higher priority being stuck) and that it does. In fact, stumble across a screwdriver, which it knows to be a king of tool, It might then do something like

> MAKE type thing Escrewdriver; P Ur thing IN tool\_box; CAUSE(tool\_found, thing, TELL\_EVERYONE+DONTSAVE);  $\mathbf{r}$

This would cause every process wait rig on the Ovent "tool found" to be awakened, (If no process is waiting, the notice will not be saved on the notice queue, ) This Would wake up whomever called tool getter,<br>which would then see if it oan use the "thing".

Frequently, one wishes to ask about one of several possible<br>conditions, in some cases this could be done by a simple loop which<br>INTERROGATES each event type in a list, unfortunately, if one wishes

to wait for an occurrence within a given set of events, this doesn't<br>work very well, since an attempt to wait for on8 event type will keep<br>the other types from being seen, Therefore, SAIL allows a process to ask about a set or list of event types directly, as in

# Itmv-INTERROGATE(ev\_type\_lls;WAIT+RETAIN)

If walling is requested, then the propess will only walt if all of<br>the notice queues are empty, and it was be reactivated as soon as<br>any of walt queue entries is serviced (All walt queue entries for this request will be deleted.) If it is necessary to know just which type was responsible for a given notice, the option SAY\_WHICH may be Used, Suppose the statement

Itmv+INTERROGATE(ev\_type\_|ls,WAIT+SAY\_WHICH)

was caused as an event of type<br>value, Then the association returns Item "notic", which catastro he, as its value. Then the the a<sub>ss</sub>ociation

Thus, one wayeto program an "and" node within process "foo" might be<br>something lik

SPROUT(p1, fetch(hammer, hand1, sucevt, falleyt)); SPROUT(p2, fetch(nall, hand2, sucevt, fallevt));  $SPROUT(pn, i_{\text{ookat}}(t_{\text{V1}}, \text{boards}, \text{sucevt}, \text{fa}[i_{\text{V1}})]$ FOR  $\vert \cdot 1$  STEP 1 until n DO **BEGIN** p-INTERROGATE({{failevt, sucevt}}, WAIT); IF EVENT TYPE operallevt THEN **BEGIN** MAKE fallure cause foo Epi FOREACH  $p \mid \bar{p} \in$  (( $p1, p2, \ldots, pn$ )) DO TERMINATE( $p$ ); CAUSE(foos\_fallure\_event, foo);  $SUSPEND(f_{00})$ 

END<sub>1</sub> CAUSE (foos success event, foo) ¿

END:

 $\ddot{\phantom{0}}$ 

Here, it is assumed that each process is to take responsibility for<br>making "I ifeor death" decisions reguarding any subprocesses, An soon as one of the pl reports fallure, foo will terminate all its "children" (whose appointed taskshave become pointless) report its<br>own fallure, and suspend itself, If all the pireport success, then foo will do likewise.

Events may be used together with matching procedures to, do deferred<br>updating, as is shown by the follow ngexample, A matching procedure

may want to make some change to the data base only if the rest of the associative context of the FOREACH succeeds. A simple way of Implementing this is to have the matching procedure spawn a process which will do the updating,  $\tau$ hi process will go into event wait, and the event will only be oausrd 3' the entire associative context of Consider the following guilt-by-association the FOREACH succeeds. program, For each member of the suspect list, We first see If he is<br>really undesirable by checking his bank account, If he doesn't have enough money to bribe us we will put another blackmark in the file of anyone who has any association with him, unless that person's only association wfth his is as an informer (in whichcase the  $\pm$ ink will be given a "negative" black mark). When a person gets 5 black marks he then becomes a suspect,

```
SET badguys; LIST suspect;
MATCHING PROCEDURE | Inked(BINDING ITEMVAR x) )
BEGIN
   PROCEDURE UPDATE;
   BEGIN INTEGER ITEMVAR y, f;
     WHILE TRUE DO
    BEGIN f+INTERROGATE(linkedok, WAIT);
              PUT x IN badguys;
              a(f)-a(f)-2FOREACH y \parallel yz \leftrightarrow x \equiv y DD
              BEGIN \theta(y) \rightarrow \theta(y) + 1IF a(y) \ge 5 THEN PUT \gamma IN suspect AFTER-;
              END;
    END)
   ENDI
   I TEMVAR ZI<br>Z-NEWI SPROUT(z, update) ;
   FOREACH x \mid x \in suspect DO
    SUCCEED:
   TERMINATE(z):
   FAIL:
END:
\bulletCOMMENT main procedure execution;
FOREACH person, fink | linked(person)^(wealth(person)<lots)
     A informer poersonefink DO
              CAUSE(IInkedok, fink);
BEGIN
END<sub>1</sub>
```
 $\overline{\phantom{a}}$ 

Thissimple example does of course not really require either matching procedures or the eyent mechanism to cause the undating, but the technique It illustrates should be quite valuable in more complicated situations.

Although the provided event primitives are sufficient for most-of the<br>applications which we have considered, thene are some cases for which<br>they are not quite right, for instance, a process might want to wait<br>for a given e and process primatives with which the user can write his own CAUSE and INTERROGATE procedures, To substitute his own procedure for the one provided by SAIL, the user makes an association of the form

#### CAUSE PROC+tyne1Enew\_cause\_proc

 $O<sub>r</sub>$ 

### INTERROGATE PROC+type1Enew\_int\_proc

where typel is the event type and new cause proc and new intiprocare procedure items bound to the substitute procedures. These procedures pun as "atomic" operations, and will be allowed to finigh WIII De without interruption, In particular, any CAUSEs or changes in process status requested by such a procedure will not actually take<br>place until after the procedure exits, This "interrupt level" turns out to be quite useful and permits one to write interrupt handlers that look at a notice of some event, do what they can, and then either just return or else cause an event that will trigger some stronger condition,

#### **CONCLUSION**

Each of the features described in this paper was intended to 80 ve particular programming problems, We have not yet had sufficient practical experience with the new system to say with cortainty that they are the the right These sagroat deal of work on these problems In several laboratories and new issuesare being raised frequently, We do feel, however, that the basic solutions suggested<br>here will prove useful and that they do significantly extend the capabilities of Algol-like languages,

#### **ACKNOWLEDGEMENT**

While the work described in this paper was being done, there has also<br>been a significant effort at the Stanford A, I, Lab to produce a new<br>LISP system (LISP 70) which also includes provisions for multiple<br>processes, backtr to thank the authors of this effort, HoraceEnea, Larry Tesler, and David Smith for several interesting conversations about their system. ajthough the approach they have taken is somewhat different from ours, these talks provided us with saveral useful insights.

## **REFERENCES**

 $\sim$ 

[1] Anderson, B., "Programming Languages for Artificial Intelligence:<br>the role of non-determinism," School of Artificial<br>Intelligence, Univ, of Edinburgh, Experimental Programming Reports No.25.

 $\bullet$ 

- [2] Birtwistie, G., "Notes on the SIMULA Language,"<br>Norwegian Computing Centre Publication S-7, April 1969,
- [3] Derksaf' project 8721 8A2FF memo"15 June 1972.
- [4] Feldman, J. A., and Rovner, P. D., "An ALGOL-Based Associative Language," C.ACM12,8 (August 1969), Po 439-449.
- I51 Feldman, J. A., and Sproull, R. E., "System Support For the Stanford Hand-eye System, "proc. Second IJCAI. Sept. 1971, pp 183-189.
- I63 Hewltt, C., "Procedural Embedding of Knowledge in Planner,"<br>Proc. SecondijCAI, September 1971, pp 167-182.
- [7] McDermott, D. V., and Sussman, G. J., "The CONNIVER Reference Manual," MIT A, I. Memo 259. May 1972.
- [8]Organick, E. I., and Cleary, J. G., "A Data Structure Model"<br>of the B6700 Computer System, "SIGPLAN Notices 6,2, February 1971. pp  $83 - 145$ ,
- IST Swinehart, D. C., and Sproull, R. F., "SAIL Manus!,"<br>Stanford Artificial Intelligence Laboratory Operating Note No. 52.

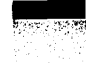